Подписан: Пономарёв Сергей Владимирович<br>DN: C=RU, OU=Исполняющий обязанности директора, О=Воронежский филиал ФГБОУ ВО «ГУМРФ имени адмирала С.О. Макарова» CN=Пономарёв Сергей Владимирович, E=director@vrn.gumrf.ru Основание: я подтверждаю этот документ своей удостоверяющей подписью<br>Удостоверяющей подписью<br>Дата: 2023.08.31 11:46:09+03'00'

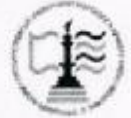

Федеральное агентство морского и речного транспорта Федеральное государственное бюджетное образовательное учреждение высшего образования «Государственный университет морского и речного флота имени адмирала С.О. Макарова» Воронежский филиал ФГБОУ ВО «ГУМРФ имени адмирала С.О. Макарова»

#### Кафедра экономики и менеджмента

УТВЕРЖДАЮ И. о. директора филиала (подпись) Пономарёв С. В. 28жиюня 2021 г.

#### РАБОЧАЯ ПРОГРАММА

дисциплины «Экономическое обоснование проектов»

Направление подготовки: 09.03.02 «Информационные системы и технологии»

Направленность (профиль): Информационные системы на транспорте

Уровень высшего образования: бакалавриат

Форма обучения: очная, очно-заочная

Воронеж 2021

## 1. Перечень планируемых результатов обучения по дисциплине, соотнесенных с установленными в ОПОП индикаторами достижения компетенций

Таблица 1

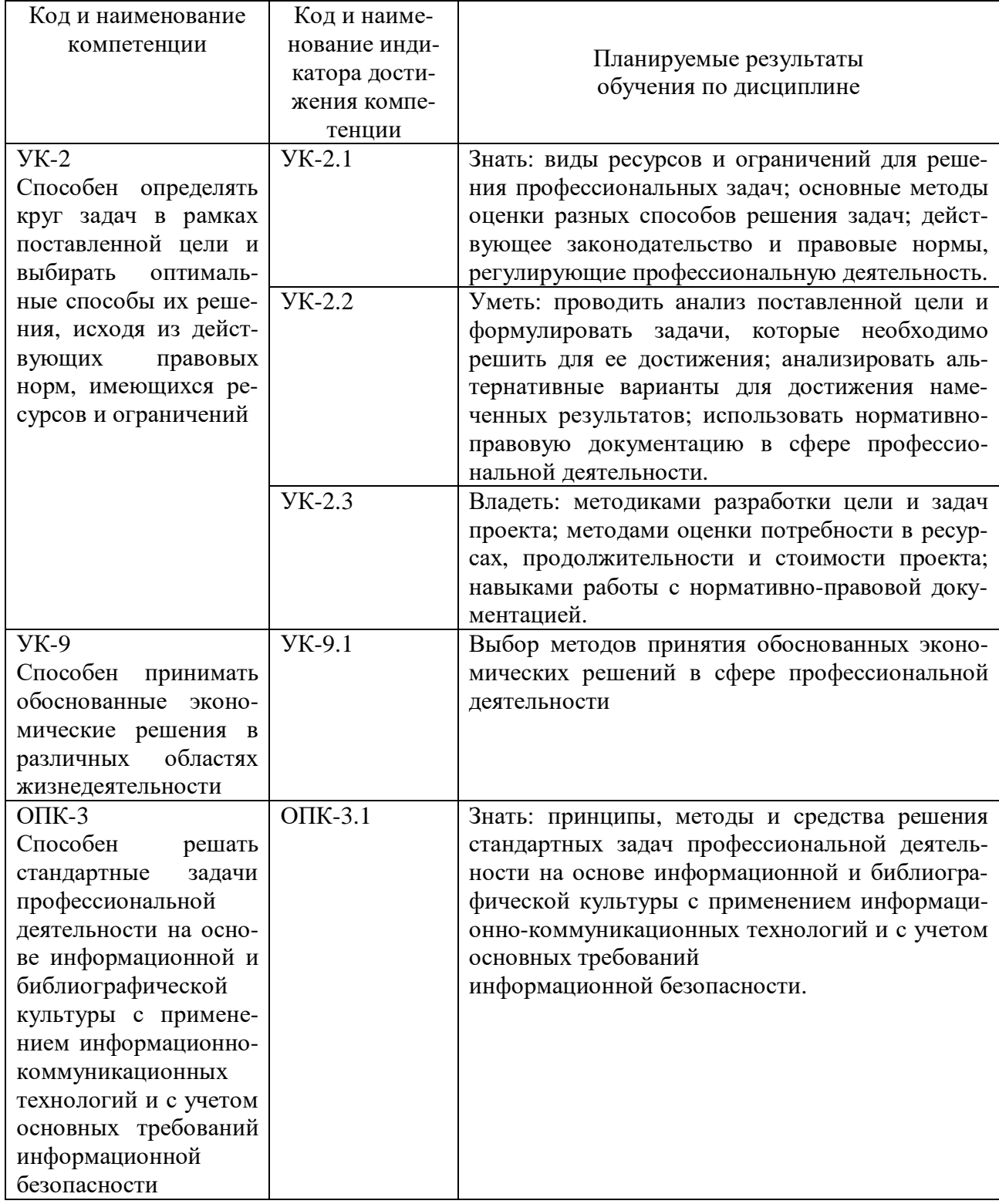

Планируемые результаты обучения по дисциплине

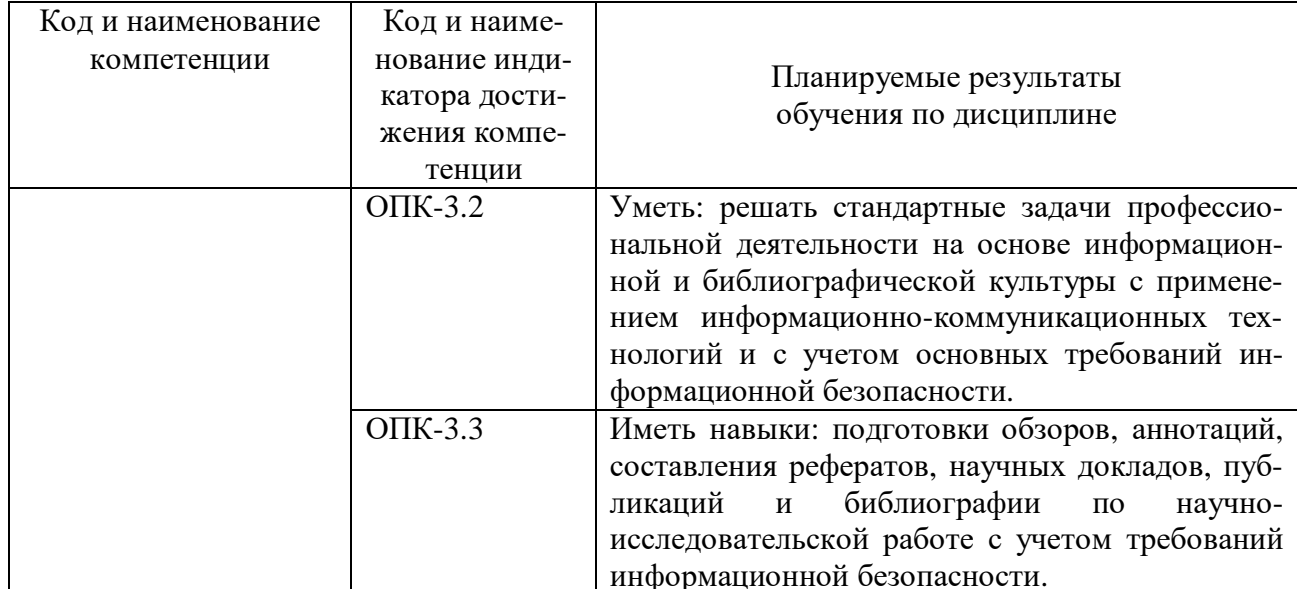

#### 2. Место дисциплины в структуре образовательной программы

Дисциплина «Экономическое обоснование проектов» относится к блоку 1 дисциплин обязательной части рабочего учебного плана по профилю подготовки 09.03.02 - «Информационные системы и технологии» и изучается студентами очной формы обучения в 5-м семестре на 3 курсе, очно-заочной формы обучения в 6-м семестре на 3 курсе.

Изучение курса «Экономическое обоснование проектов» базируется на знании ранее освоенных экономических дисциплин по профилю подготовки 09.03.02 - «Информационные системы и технологии», таких как «Экономика», «Моделирование процессов и систем» и др., а также логически увязывается с изучением в дальнейшем других дисциплин учебного плана: «Управление ИТпроектами», «Основы информационной безопасности», «Стандартизация и унификация информационных технологий» и др.

#### 3. Объем дисциплины в зачетных единицах и виды учебных занятий

Общая трудоемкость дисциплины составляет 2 з. е., 72 часа.

Дисциплина может реализовываться с применением дистанционных образовательных технологий.

Таблина 2

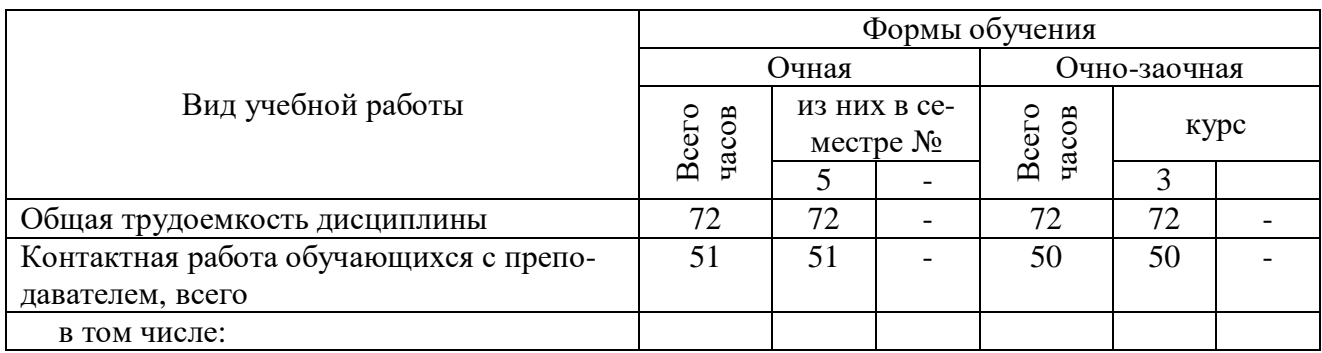

Объем дисциплины по составу

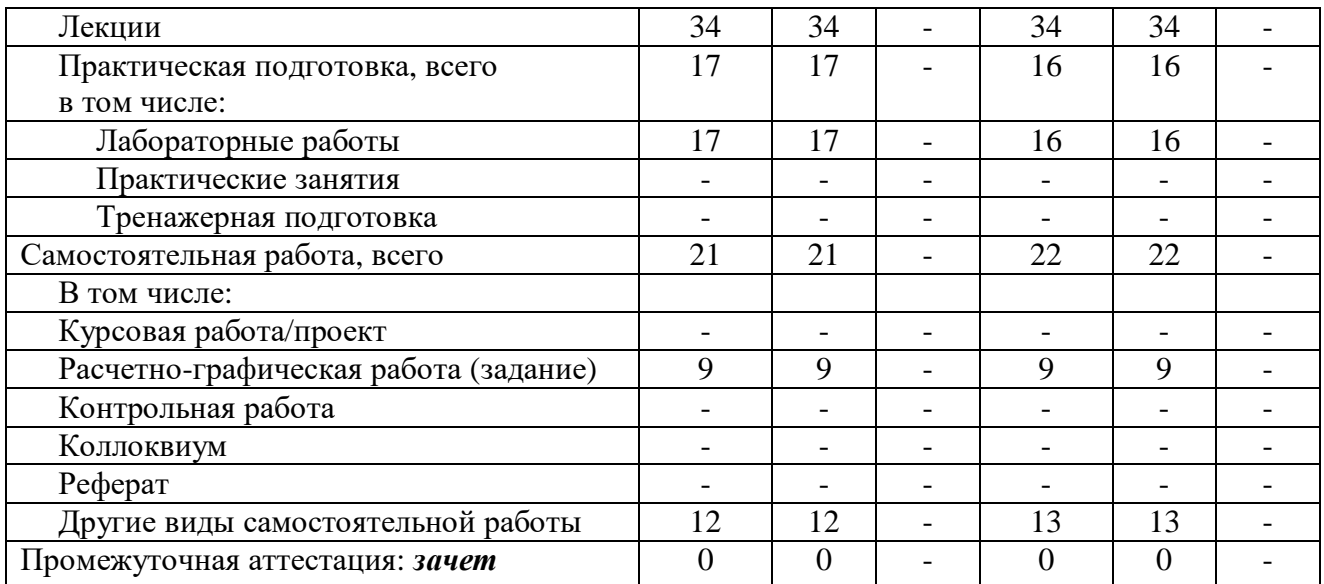

## **4. Содержание дисциплины, структурированное по темам (разделам) с указанием отведенного на них количества академических часов и видов учебных занятий**

# **4.1. Лекции. Содержание разделов (тем) дисциплины**

Таблица 3

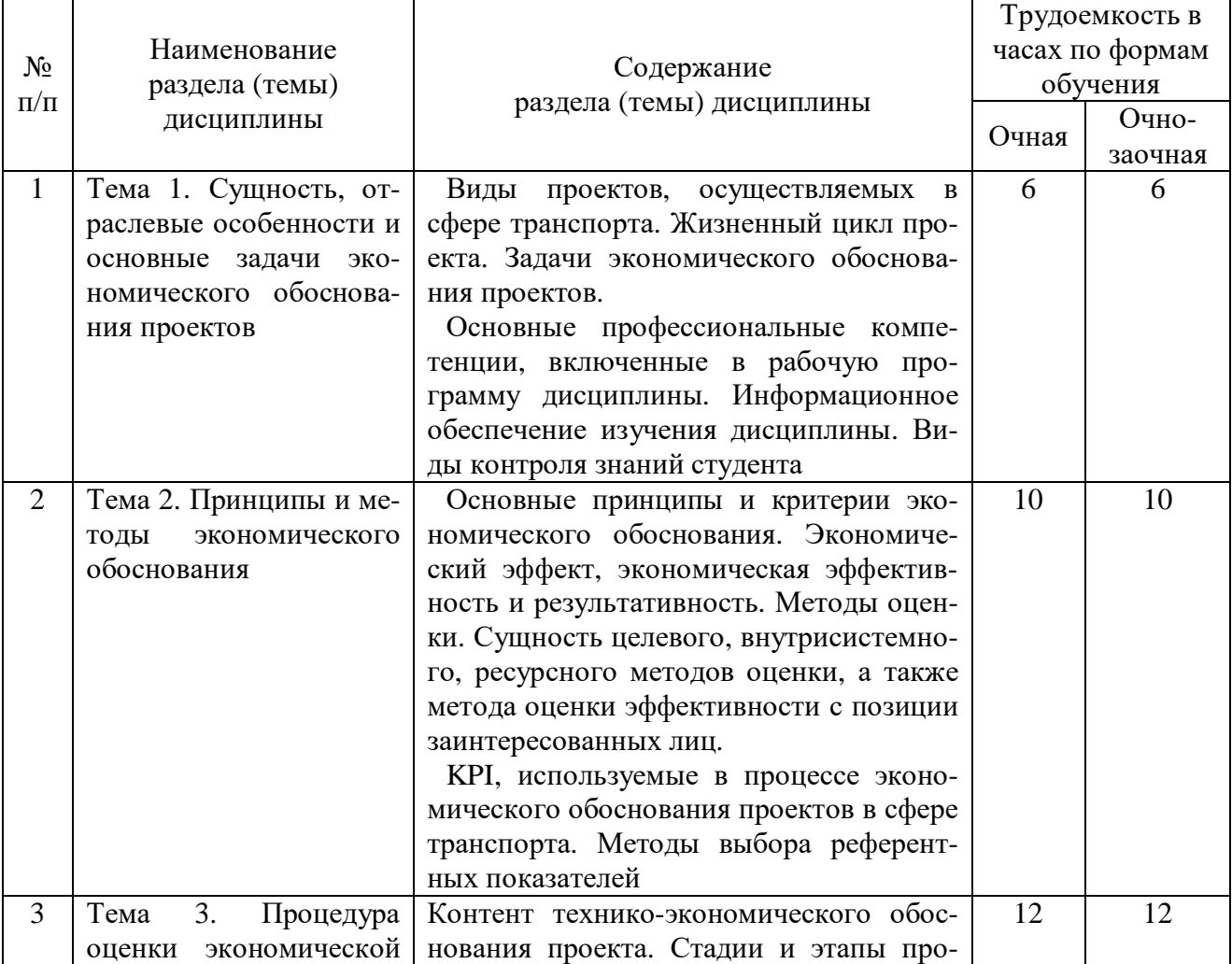

Содержание разделов (тем) дисциплины

 $\Gamma$ 

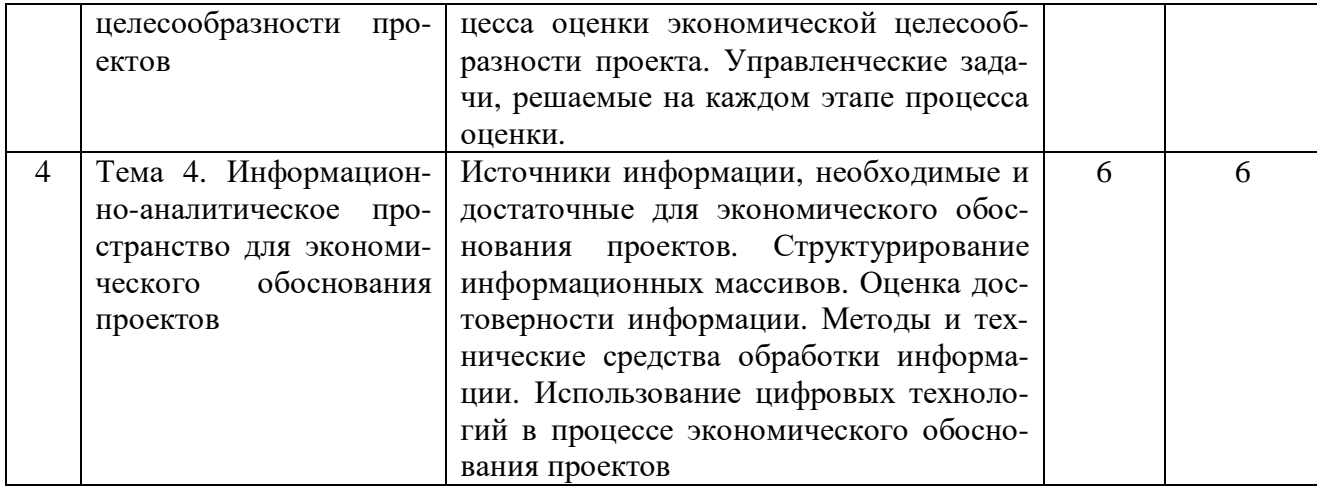

### **4.2. Практическая подготовка 4.2.1. Лабораторные работы**

Таблица 4

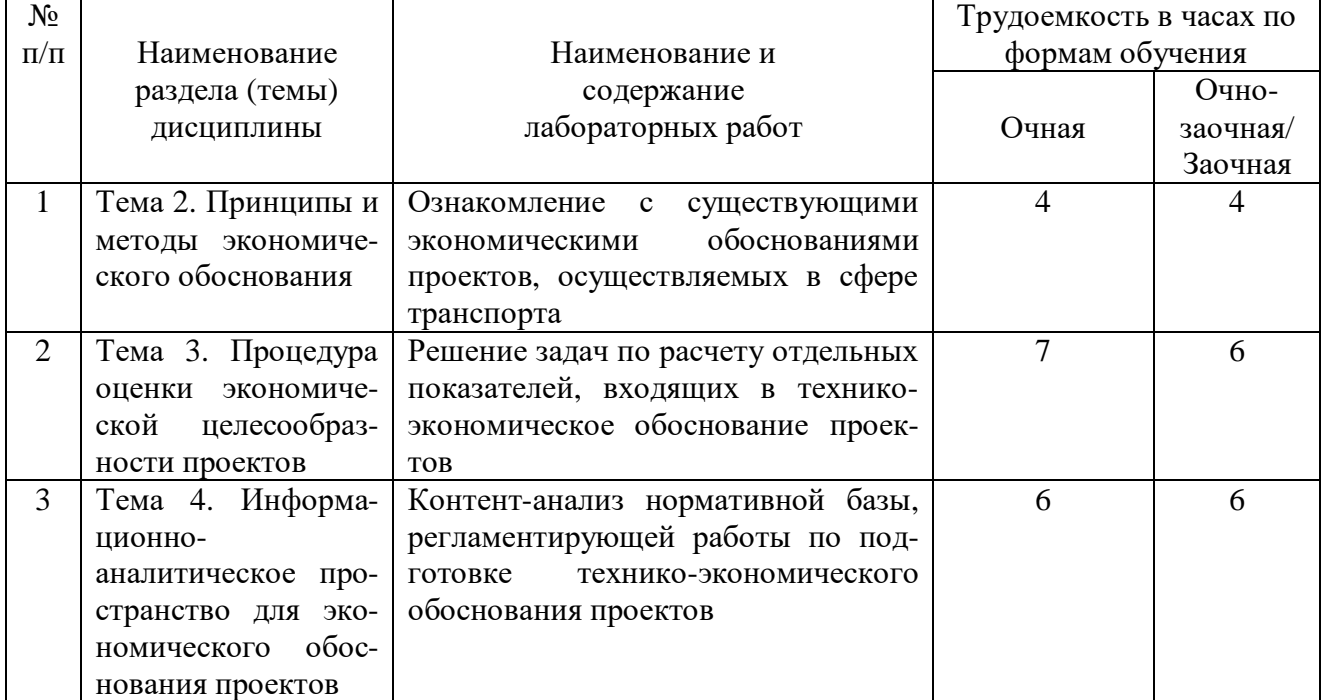

# Лабораторные работы

# **5. Самостоятельная работа**

Таблица 5

## Самостоятельная работа

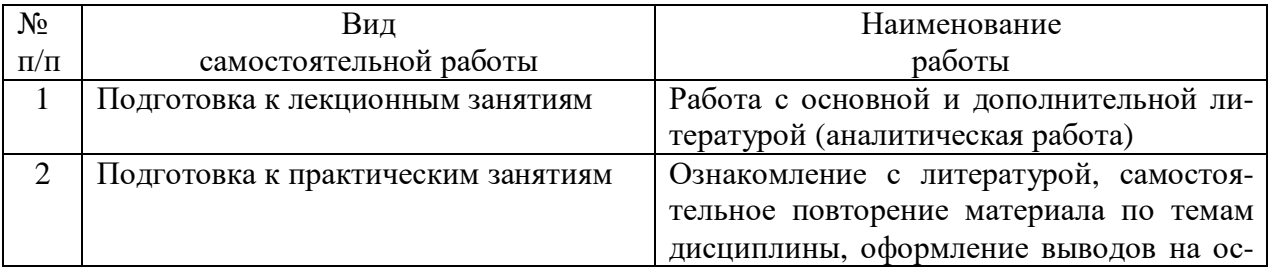

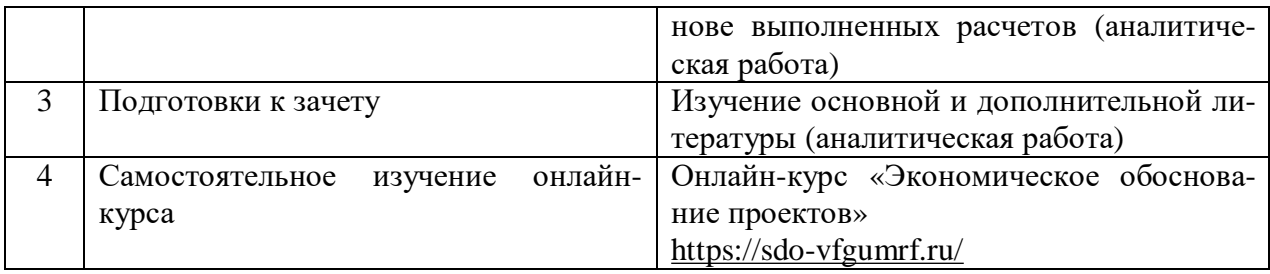

## **6. Фонд оценочных средств для проведения промежуточной аттестации обучающихся по дисциплине**

Приведен в обязательном приложении к рабочей программе.

## **7. Перечень основной, дополнительной учебной литературы и учебнометодической литературы для самостоятельной работы обучающихся, необходимой для освоения дисциплины**

Таблица 6

Перечень основной, дополнительной учебной литературы и учебнометодической литературы

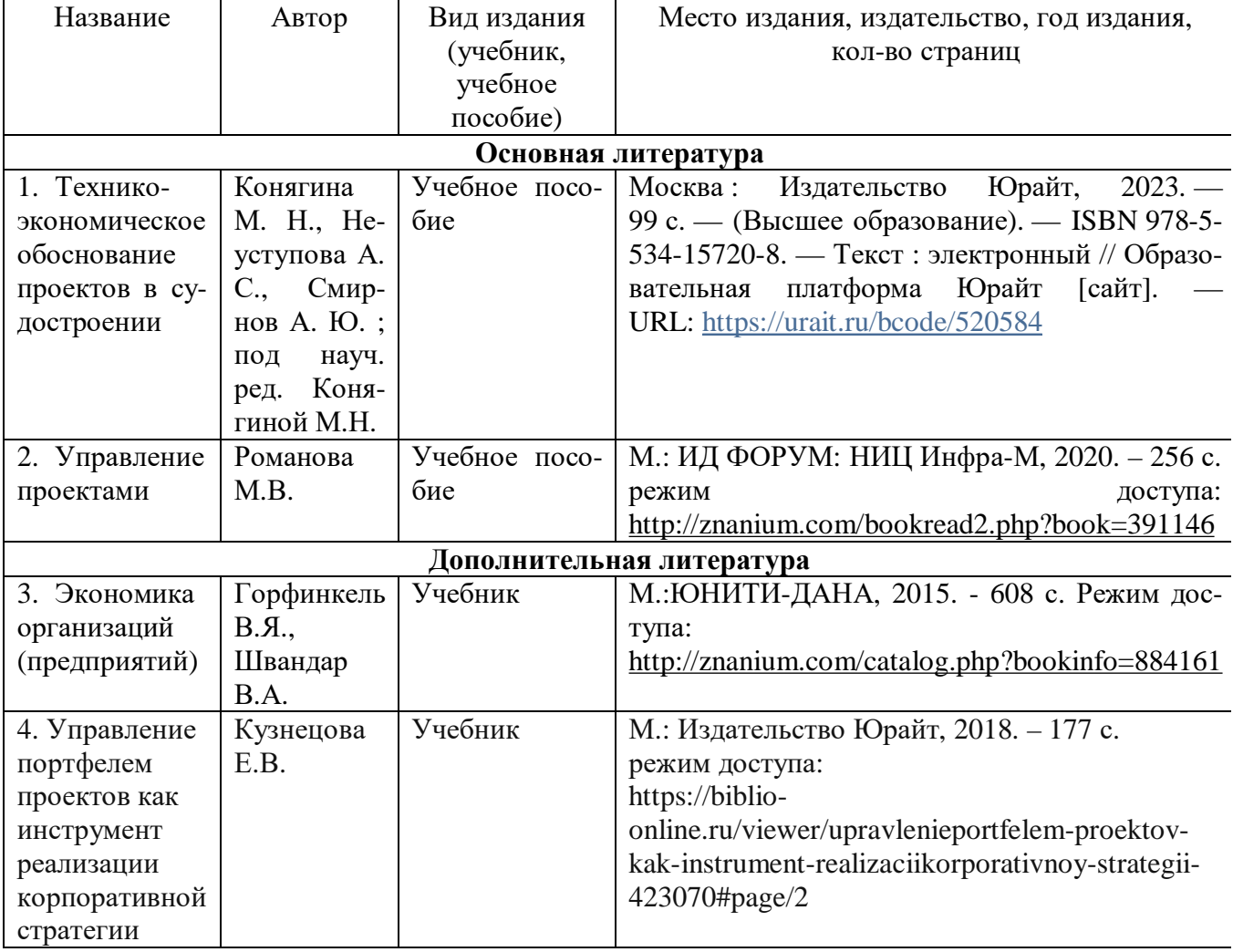

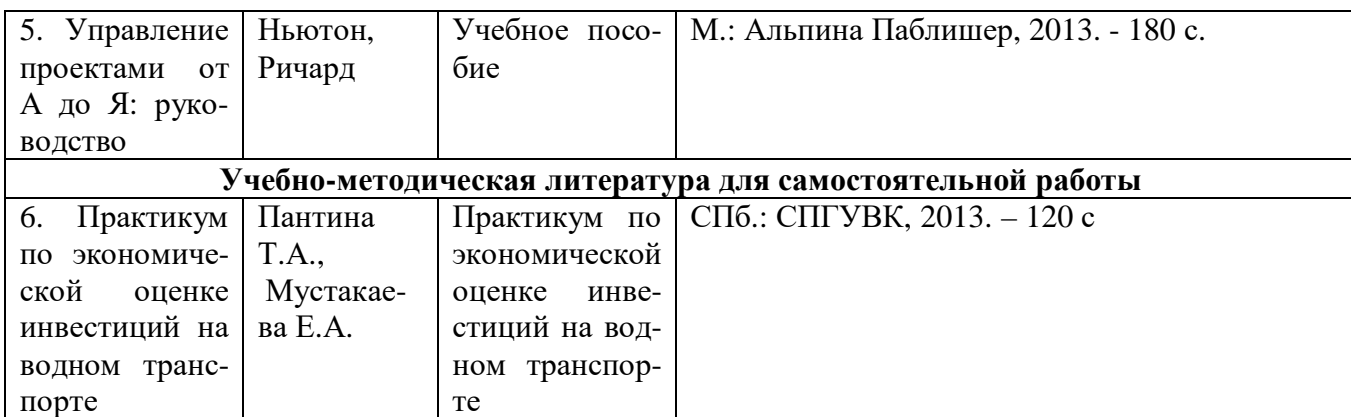

## **8. Перечень современных профессиональных баз данных и информационных справочных систем**

Таблица 7

Перечень современных профессиональных баз данных и информационных справочных систем

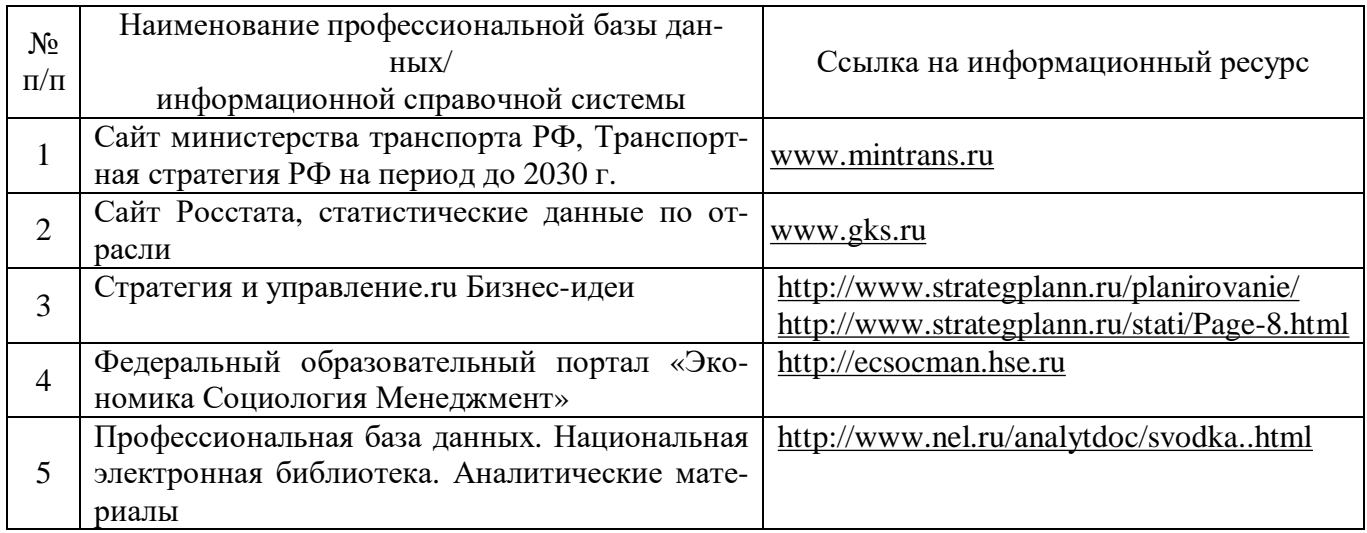

### **9. Перечень лицензионного и свободно распространяемого программного обеспечения**

Таблица 8

Перечень лицензионного и свободно распространяемого программного обеспе-

чения

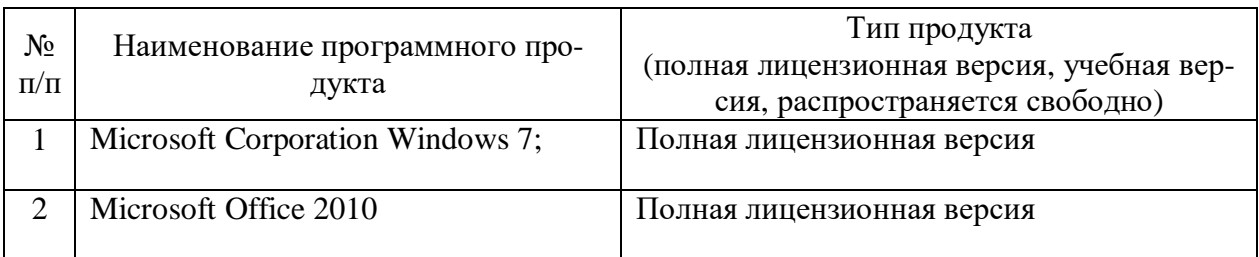

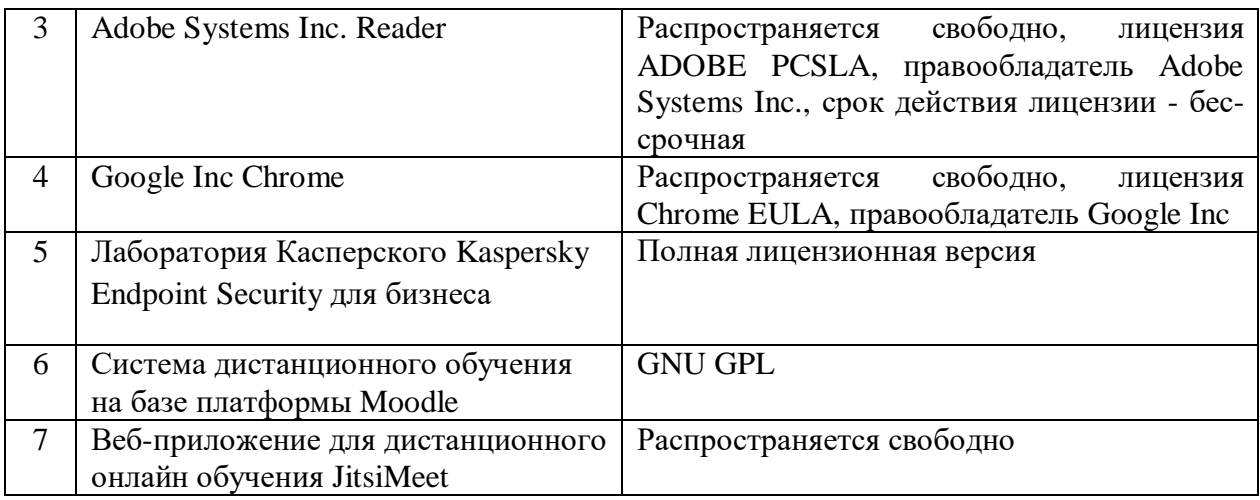

## **10. Описание материально-технической базы, необходимой для осуществления образовательного процесса по дисциплине**

Таблица 9

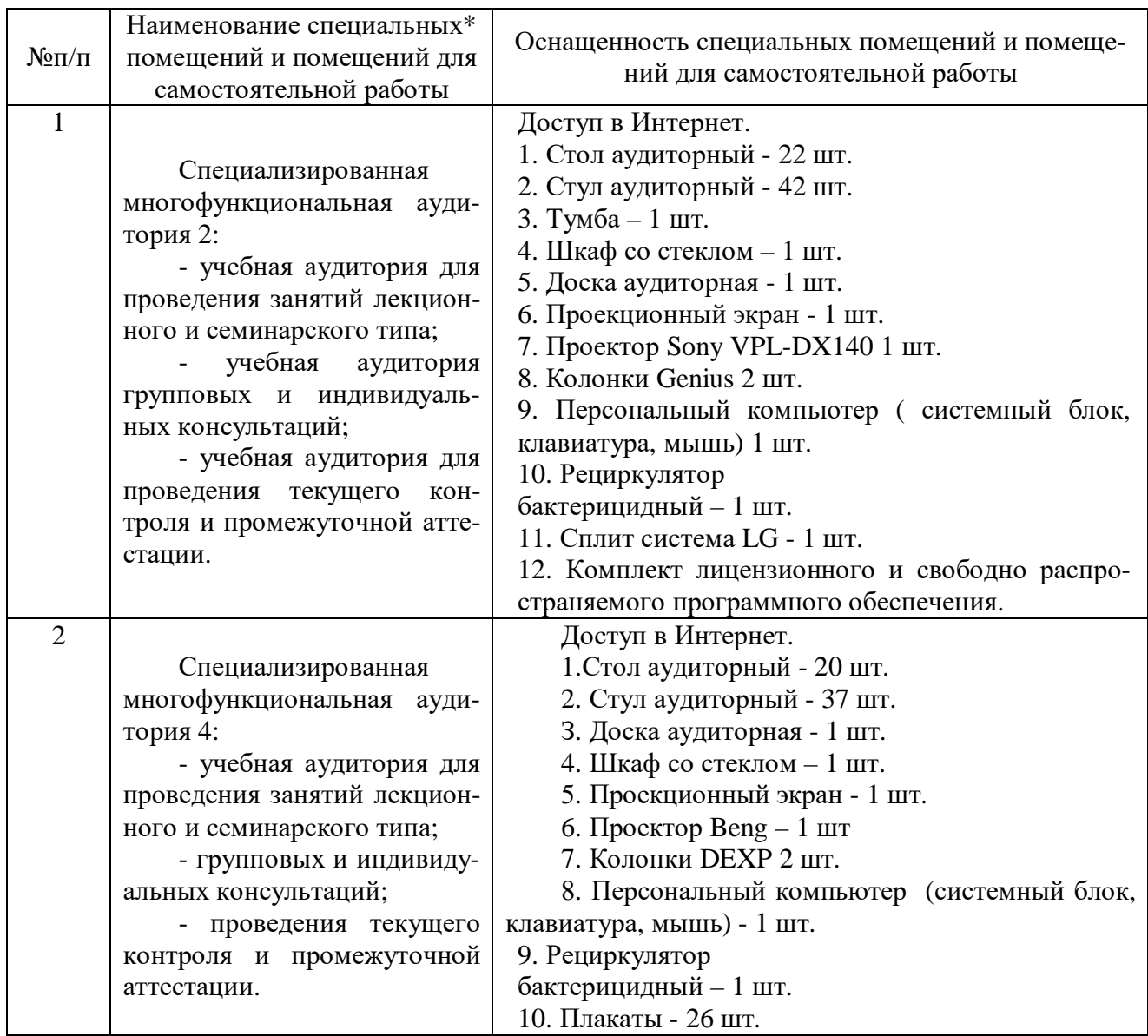

## Описание материально-технической базы

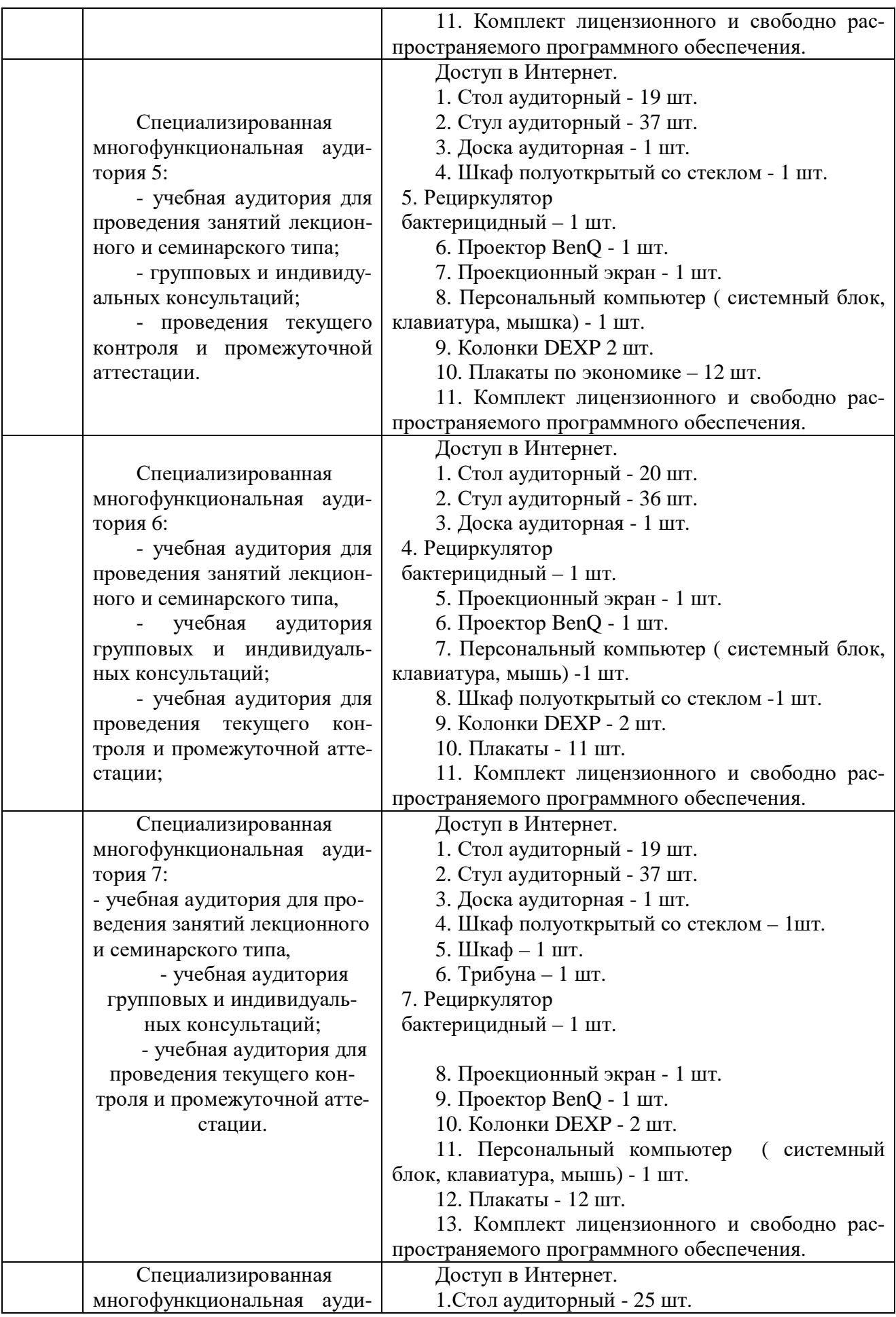

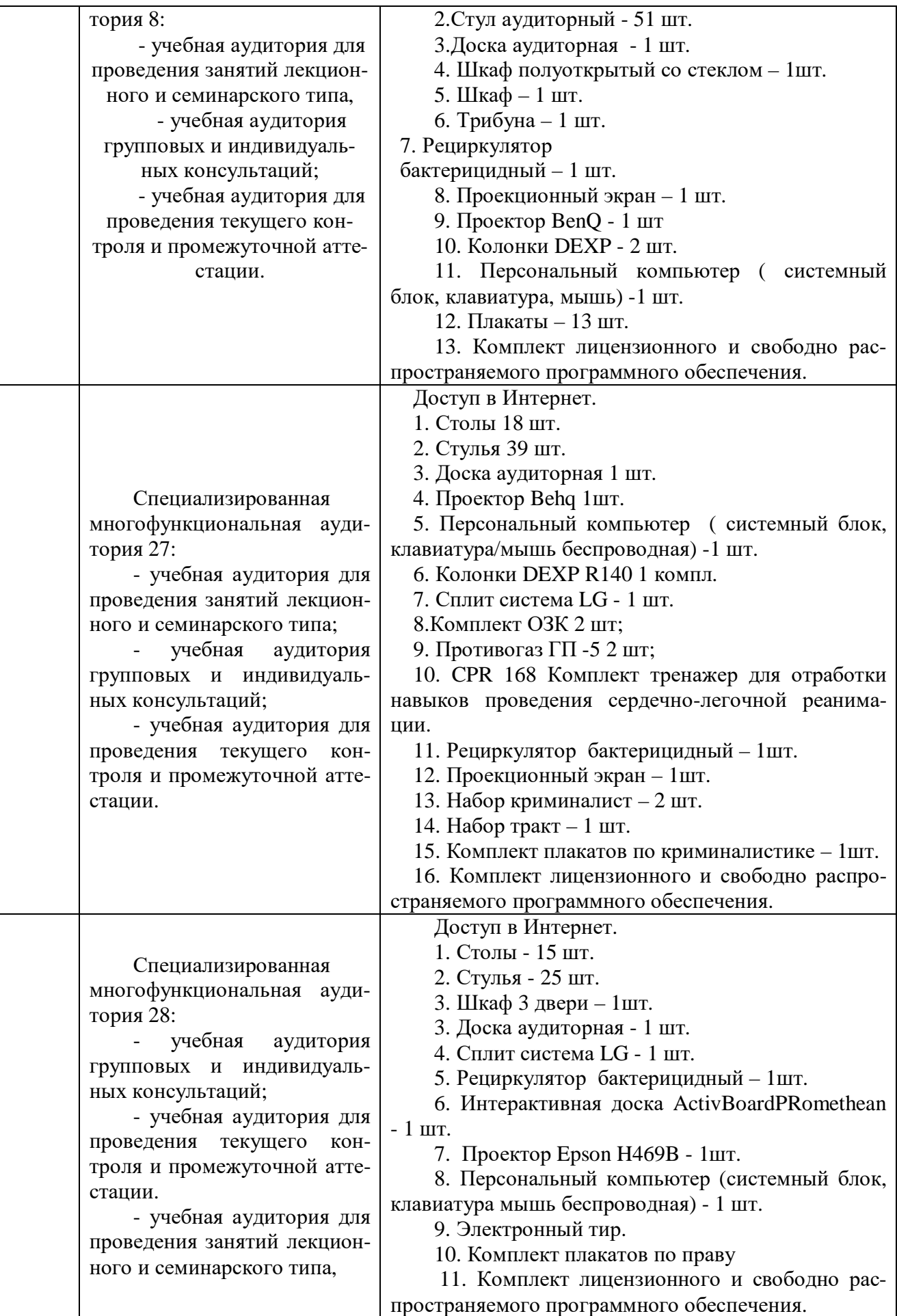

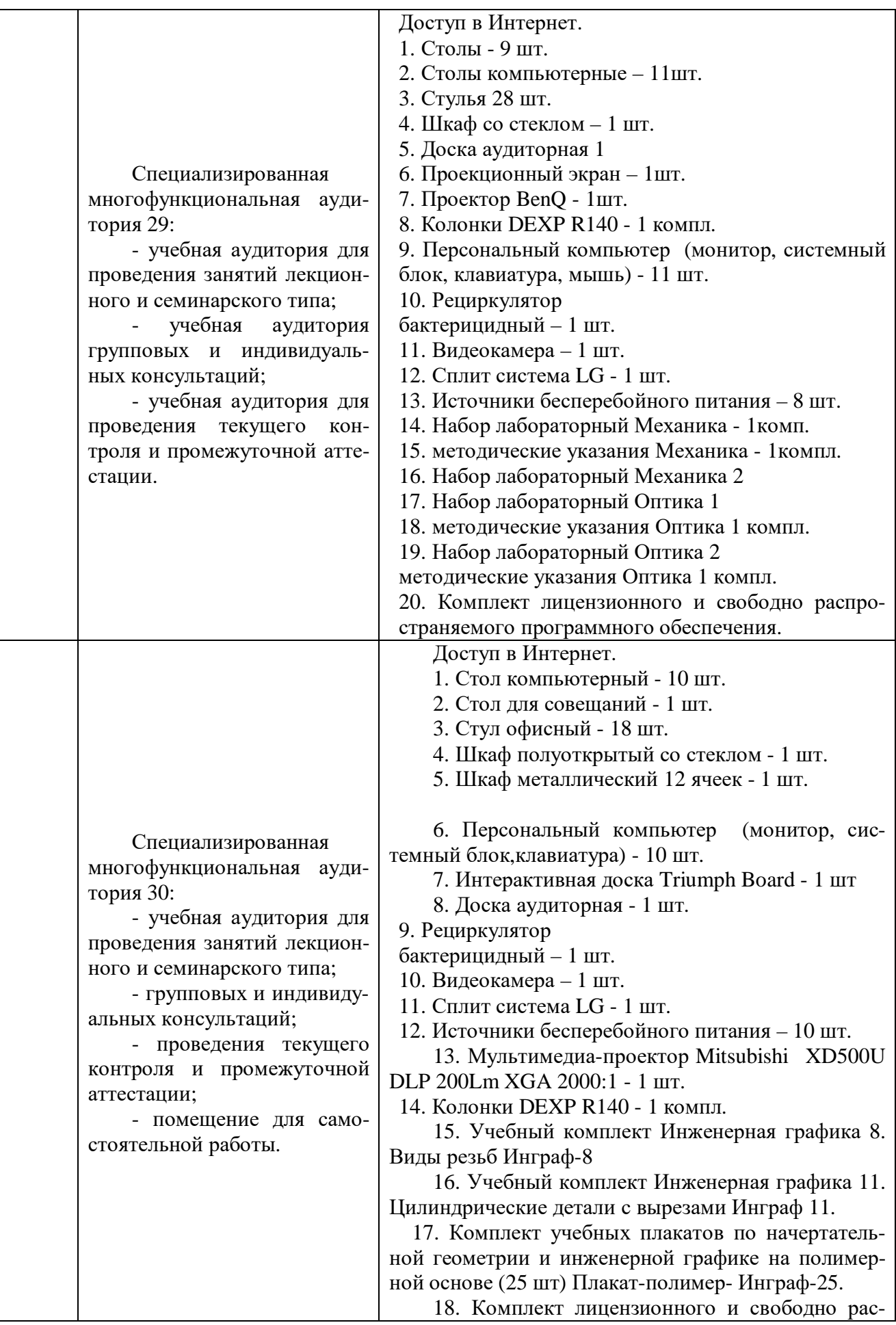

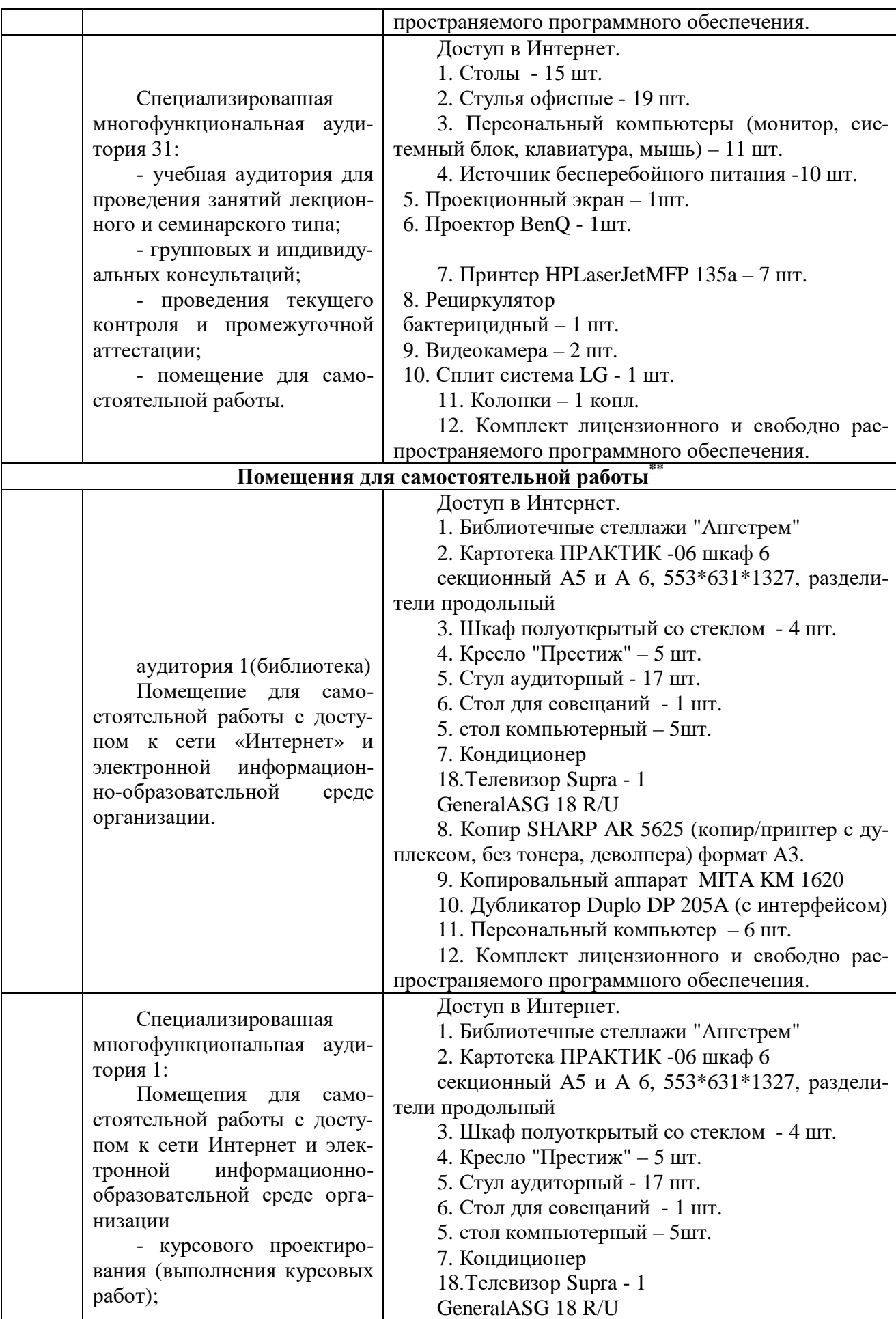

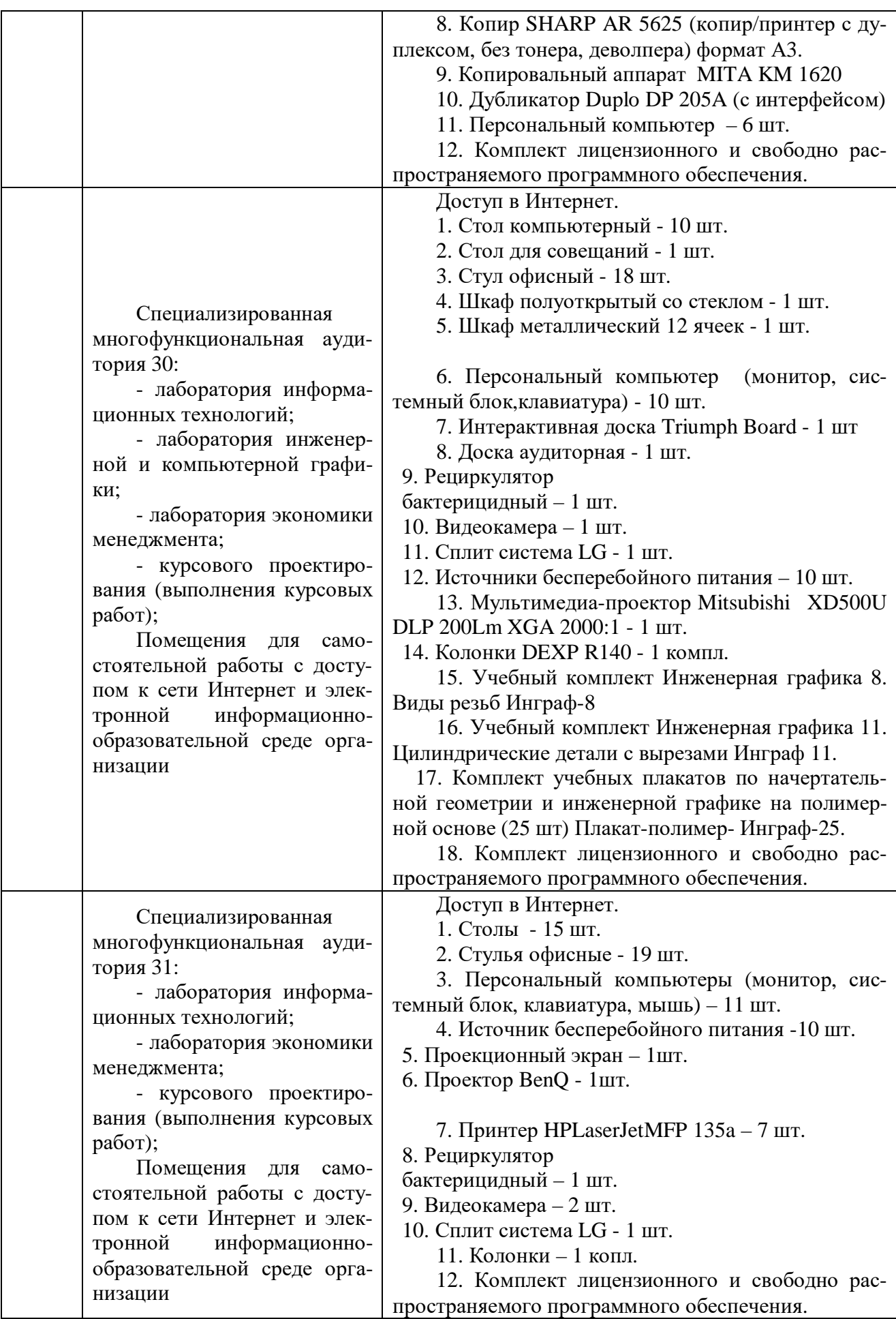

Составитель: доцент, к. э. н. Святодух Е. А.

Зав. кафедрой: доцент, к.э.н. Сабетова Т.В.

Рабочая программа рассмотрена на заседании кафедры экономики и менеджмента и утверждена на 2021/2022 учебный год. Протокол от «28» июня 2021 № 10

#### **Лист актуализации рабочей программы дисциплины «Б1.О.13 Экономическое обоснование проектов»**

шифр по учебному плану, наименование

для подготовки бакалавров

Направление: (шифр – название)\_09.03.02 Информационные системы и технологии

Профиль: Информационные системы на транспорте

Форма обучения очная, очно-заочная

Год начала подготовки:\_\_2021

Курс 3, 3\_

Семестр 5, 6

а) Программа актуализирована на 2023 / 2024 г. учебный год.

б) в рабочую программу вносятся следующие изменения:

1) п.7 Перечень основной, дополнительной учебной литературы и учебнометодической литературы для самостоятельной работы обучающихся, необходимой для освоения дисциплины

2) п.10 Описание материально-технической базы, необходимой для осуществления образовательного процесса по дисциплине.

Разработчик (и): доцент, к. э. н. Святодух Е. А. (ФИО, ученая степень, ученое звание)

Рабочая программа пересмотрена и одобрена на заседании кафедры протокол №10 от «30» июня 2023\_г.

Заведующий кафедрой: \_\_Лапыгина С.А., к.э.н.\_/\_\_\_\_\_\_ \_\_\_ (ФИО, ученая степень, ученое звание) (подпись)